## Package 'RFpredInterval'

May 25, 2022

Type Package

Title Prediction Intervals with Random Forests and Boosted Forests

Version 1.0.6

Description Implements various prediction interval methods with random forests and boosted forests. The package has two main functions: pibf() produces prediction intervals with boosted forests (PIBF) as described in Alakus et al.  $(2021)$  [<arXiv:2106.08217>](https://arxiv.org/abs/2106.08217) and rfpi() builds 15 distinct variations of prediction intervals with random forests (RFPI) proposed by Roy and Larocque (2020) [<doi:10.1177/0962280219829885>](https://doi.org/10.1177/0962280219829885).

**Depends** R  $(>= 3.6.0)$ 

License GPL  $(>= 3)$ 

Encoding UTF-8

LazyData true

RoxygenNote 7.2.0

Imports ranger, data.table, hdrcde, parallel, data.tree, DiagrammeR

Suggests knitr, rmarkdown, testthat

URL <https://github.com/calakus/RFpredInterval>

BugReports <https://github.com/calakus/RFpredInterval/issues>

#### NeedsCompilation yes

Author Cansu Alakus [aut, cre], Denis Larocque [aut], Aurelie Labbe [aut], Hemant Ishwaran [ctb] (Author of included randomForestSRC codes), Udaya B. Kogalur [ctb] (Author of included randomForestSRC codes)

Maintainer Cansu Alakus <cansu.alakus@hec.ca>

Repository CRAN

Date/Publication 2022-05-25 14:20:02 UTC

### <span id="page-1-0"></span>R topics documented:

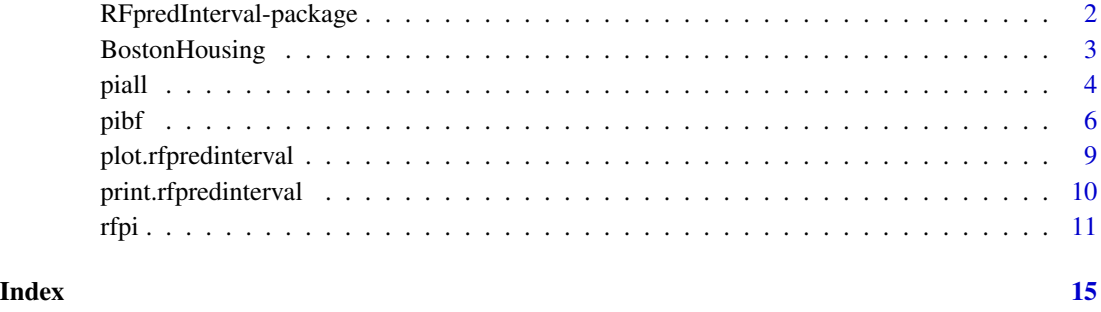

RFpredInterval-package

*RFpredInterval: A package for building prediction intervals with random forests and boosted forests*

#### Description

RFpredInterval provides methods to build prediction intervals with random forests. The methods provided in the package are Prediction Intervals with Boosted Forests (PIBF) proposed by Alakus et al. (2021) and 15 distinct variations to build PIs proposed by Roy and Larocque (2020). RFpredInterval includes two main functions: pibf() and rfpi(). pibf() applies the PIBF method and it uses the ranger package (Wright and Ziegler, 2017) to fit random forests. rfpi() applies the 15 variations proposed by Roy and Larocque (2020). For rfpi(), RFpredInterval uses randomForestSRC package. For the least-squares splitting rule, both randomForestSRC and ranger packages are applicable.

#### Details

Among 16 methods, ten of them have specialized splitting rules in the random forest growing process. These methods are the ones with L1 and shortest prediction interval (SPI) splitting rules proposed by Roy and Larocque (2020). To implement these methods, the custom split feature of the randomForestSRC package (Ishwaran and Kogalur, 2021) have been utilised.

The randomForestSRC package allows users to define a custom splitting rule for the tree growing process. The user needs to define the customized splitting rule in the splitCustom.c file. After modifying the splitCustom.c file, all C source code files under the src folder of the package must be recompiled. Finally, the package must be re-installed for the custom split rule to become available. RFpredInterval uses randomForestSRC package by freezing at the version 2.11.0.

#### RFpredInterval functions

[pibf](#page-5-1) [rfpi](#page-10-1) [piall](#page-3-1) [plot.rfpredinterval](#page-8-1) [print.rfpredinterval](#page-9-1)

#### <span id="page-2-0"></span>BostonHousing 3

#### References

Alakus, C., Larocque, D., and Labbe, A. (2021). RFpredInterval: An R Package for Prediction Intervals with Random Forests and Boosted Forests. arXiv preprint arXiv:2106.08217.

Ishwaran H, Kogalur U (2021). Fast Unified Random Forests for Survival, Regression, and Classification (RF-SRC). R package version 2.11.0, <https://cran.r-project.org/package=randomForestSRC>.

Roy, M. H., & Larocque, D. (2020). Prediction intervals with random forests. Statistical methods in medical research, 29(1), 205-229. doi:10.1177/0962280219829885.

Wright MN, Ziegler A (2017). "ranger: A Fast Implementation of Random Forests for High Dimensional Data in C++ and R." Journal of Statistical Software, 77(1), 1–17. doi:10.18637/jss.v077.i01.

BostonHousing *Boston housing data set*

#### **Description**

Housing data for 506 census tracts of Boston from the 1970 census. The data set contains the original data by Harrison and Rubinfeld (1979).

#### Usage

BostonHousing

#### Format

A data frame with three 506 rows observations on 14 variables. medv is the target variable. The variables are as follows:

- crim: per capita crime rate by town
- zn: proportion of residential land zoned for lots over 25,000 sq.ft
- indus: proportion of non-retail business acres per town
- chas: Charles River dummy variable (= 1 if tract bounds river; 0 otherwise)
- nox: nitric oxides concentration (parts per 10 million)
- rm: average number of rooms per dwelling
- age: proportion of owner-occupied units built prior to 1940
- dis: weighted distances to five Boston employment centres
- rad: index of accessibility to radial highways
- tax: full-value property-tax rate per USD 10,000
- ptratio: pupil-teacher ratio by town
- b:  $1000(B 0.63)^2$  where B is the proportion of blacks by town
- lstat: percentage of lower status of the population
- medv: median value of owner-occupied homes in USD 1000's

#### <span id="page-3-0"></span>Examples

```
## load data
data(BostonHousing, package = "RFpredInterval")
```
#### <span id="page-3-1"></span>piall *Prediction intervals with all methods*

#### Description

Constructs prediction intervals with the 16 methods (PIBF method implemented in pibf() and 15 method variations implemented in rfpi()).

#### Usage

```
piall(
  formula,
  traindata,
  testdata,
  alpha = 0.05,
  num.trees = 2000,
  mtry = ceiling(px/3))
```
#### Arguments

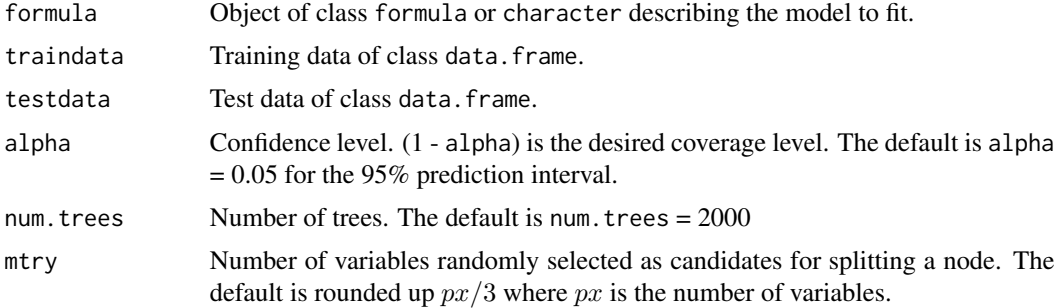

#### Value

A list with the following components:

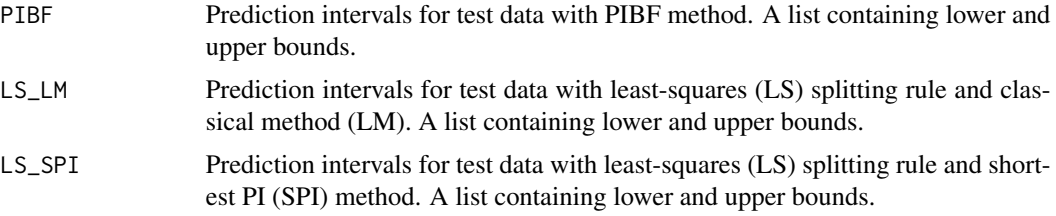

<span id="page-4-0"></span>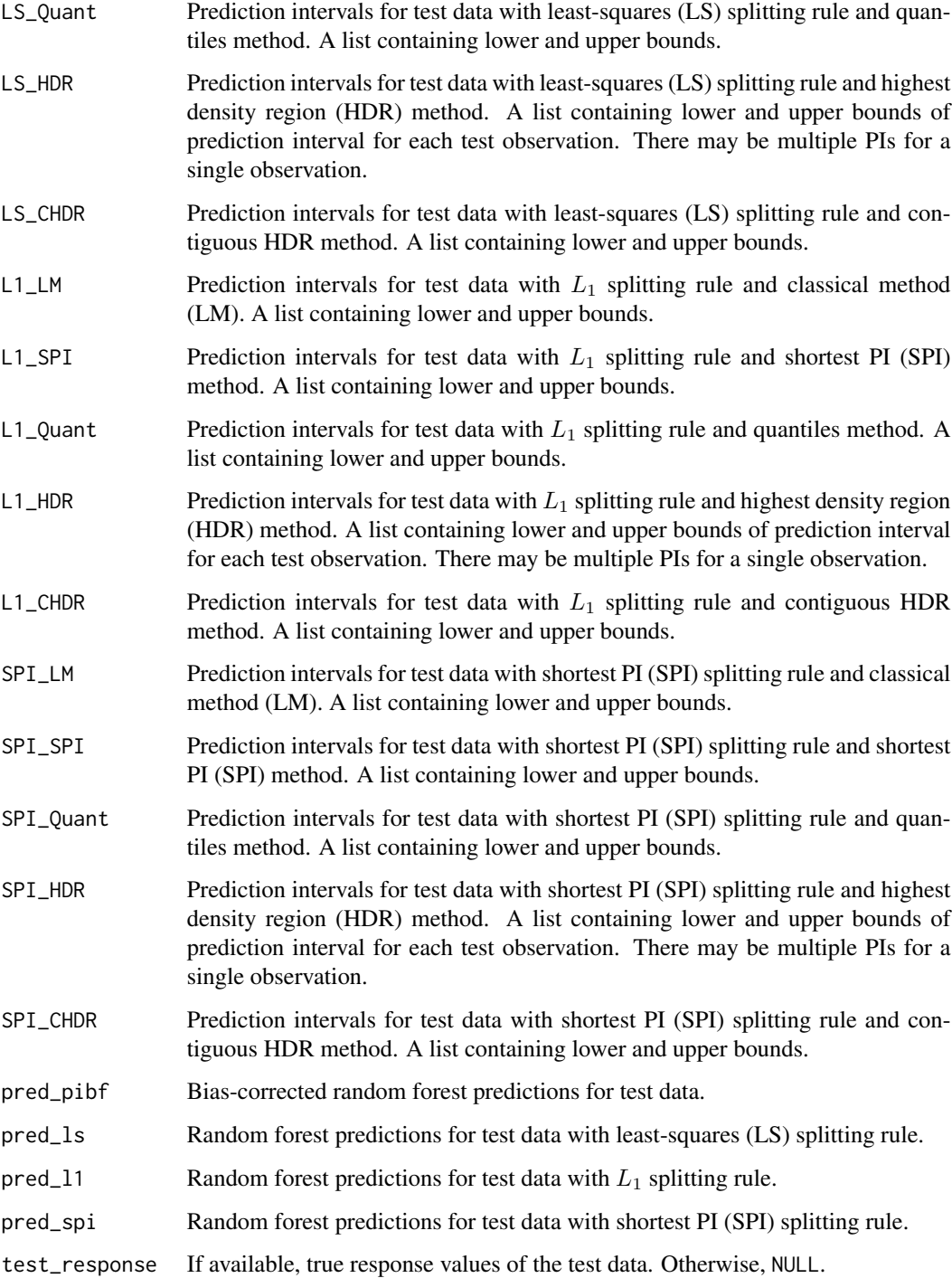

#### See Also

[pibf](#page-5-1) [rfpi](#page-10-1) [plot.rfpredinterval](#page-8-1) [print.rfpredinterval](#page-9-1)

#### Examples

```
## load example data
data(BostonHousing, package = "RFpredInterval")
set.seed(2345)
## define train/test split
testindex <- 1
trainindex <- sample(2:nrow(BostonHousing), size = 50, replace = FALSE)
traindata <- BostonHousing[trainindex, ]
testdata <- BostonHousing[testindex, ]
## construct 95% PI with 16 methods for the first observation in testdata
out \le- piall(formula = medv \sim ., traindata = traindata,
  testdata = testdata, num.trees = 50)
```
<span id="page-5-1"></span>pibf *Prediction intervals with boosted forests*

#### Description

Constructs prediction intervals with boosted forests.

#### Usage

```
pibf(
  formula,
  traindata,
  testdata,
  alpha = 0.05,
  calibration = c("cv", "oob", FALSE),
  coverage_range = c(1 - alpha - 0.005, 1 - alpha + 0.005),numfolds = 5,
 params_ranger = list(num.trees = 2000, mtry = ceiling(px/3), min.node.size = 5,
    replace = TRUE),
 oob = FALSE
)
```
#### Arguments

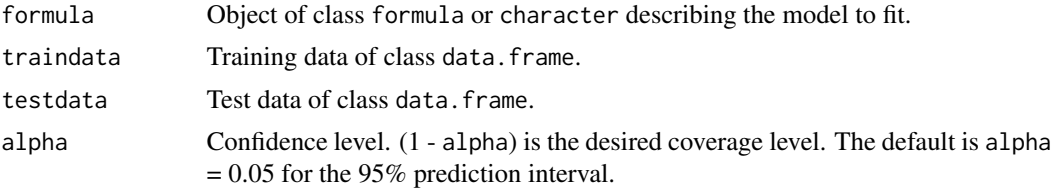

<span id="page-5-0"></span>6 pibf

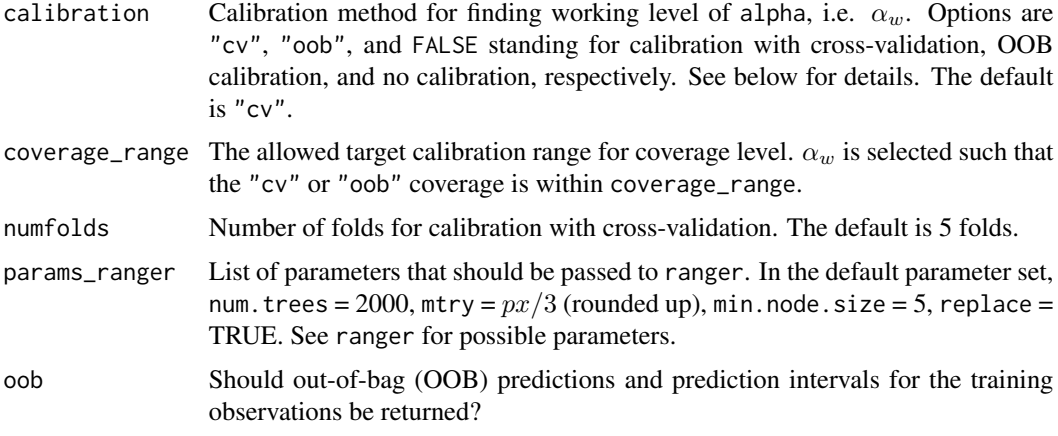

#### Value

A list with the following components:

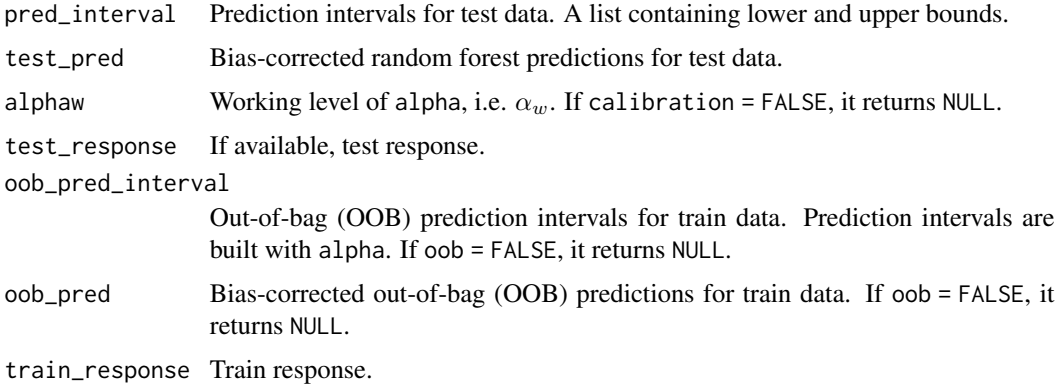

#### Details

#### Calibration process

Let  $(1-\alpha)$  be the target coverage level. The goal of the calibration is to find the value of  $\alpha_w$ , which is the working level of  $\alpha$  called by Roy and Larocque (2020), such that the coverage level of the PIs for the training observations is closest to the target coverage level. Two calibration procedures are provided: calibration with cross-validation and out-of-bag (OOB) calibration.

1. In calibration with CV, we apply k-fold cross-validation to form prediction intervals for the training observations. In each fold, we split the original training data set into training and testing sets. For the training set, we train a one-step boosted random forest and compute the OOB residuals. Then, for each observation in the testing set, we build a PI. After completing CV, we compute the coverage level with the constructed PIs and if the coverage is not within the acceptable coverage range (coverage\_range), then we apply a grid search to find the  $\alpha_w$  such that  $\alpha_w$  is the closest to the target  $\alpha$  among the set of  $\alpha_w$ 's that ensures the target coverage level for the constructed PIs. Once we find the  $\alpha_w$ , we use this level to build the PI for the new observations.

<span id="page-7-0"></span>2. The OOB calibration procedure is proposed by Roy and Larocque (2020) and it is the default calibration procedure of  $rfpi()$ . See details section of  $rfpi()$  for the detailed explanation of this calibration procedure.

In terms of computational time, OOB calibration is faster than calibration with CV. However, empirical results show that OOB calibration may result in conservative prediction intervals. Therefore, the recommended calibration procedure for the PIBF method is calibration with CV.

#### References

Alakus, C., Larocque, D., and Labbe, A. (2021). RFpredInterval: An R Package for Prediction Intervals with Random Forests and Boosted Forests. arXiv preprint arXiv:2106.08217.

Roy, M. H., & Larocque, D. (2020). Prediction intervals with random forests. Statistical methods in medical research, 29(1), 205-229. doi:10.1177/0962280219829885.

#### See Also

[piall](#page-3-1) [rfpi](#page-10-1) [print.rfpredinterval](#page-9-1)

#### Examples

```
## load example data
data(BostonHousing, package = "RFpredInterval")
set.seed(2345)
## define train/test split
testindex \leq -1:10trainindex <- sample(11:nrow(BostonHousing), size = 100, replace = FALSE)
traindata <- BostonHousing[trainindex, ]
testdata <- BostonHousing[testindex, ]
px <- ncol(BostonHousing) - 1
## construct 95% PI with "cv" calibration using 5-folds
out \leq pibf(formula = medv \sim ., traindata = traindata,
 testdata = testdata, calibration = "cv", numfolds = 5,
 params_ranger = list(num.trees = 40))
## get the PI for the first observation in the testdata
c(out$pred_interval$lower[1], out$pred_interval$upper[1])
## get the bias-corrected random forest predictions for testdata
out$test_pred
## construct 90% PI with "oob" calibration
out2 \leq pibf(formula = medv \sim ., traindata = traindata,
 testdata = testdata, alpha = 0.1, calibration = "oob",
 coverage_range = c(0.89, 91), params_ranger = list(num.trees = 40))
## get the PI for the testdata
out2$pred_interval
## get the working level of alpha (alphaw)
```
<span id="page-8-0"></span>out2\$alphaw

<span id="page-8-1"></span>plot.rfpredinterval *Plot constructed prediction intervals for* ('rfpredinterval', 'piall') *objects*

#### Description

Plots the 16 constructed PIs obtained with piall() for a test observation. For each method, the red point presents the point prediction and blue line shows the constructed prediction interval for the test observation. If the true response of the test observation is known, it is demonstrated with a dashed vertical line. Note that we may have multiple prediction intervals with the HDR PI method.

#### Usage

## S3 method for class 'rfpredinterval'  $plot(x, test_id = 1, sort = TRUE, show-response = TRUE, ...)$ 

#### Arguments

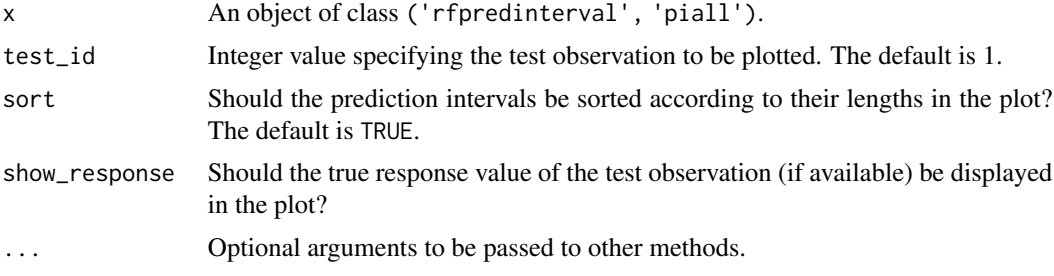

#### Value

Invisibly, the prediction intervals and point predictions that were plotted for the test observation.

#### See Also

[piall](#page-3-1)

#### Examples

```
## load example data
data(BostonHousing, package = "RFpredInterval")
set.seed(2345)
## define train/test split
testindex <- 1
trainindex <- sample(2:nrow(BostonHousing), size = 50, replace = FALSE)
```

```
traindata <- BostonHousing[trainindex, ]
testdata <- BostonHousing[testindex, ]
## build 95% PIs with all 16 methods for the first observation in testdata
out <- piall(formula = medv ~ ., traindata = traindata,
             testdata = testdata, num.trees = 50)
## plot the constructed PIs for test_id = 1 with all methods
plot(out, test_id = 1)
```
<span id="page-9-1"></span>print.rfpredinterval *Print summary output*

#### Description

Print summary output from pibf(), rfpi(), or piall() functions. This is the default print method for the package.

#### Usage

```
## S3 method for class 'rfpredinterval'
print(x, \ldots)
```
#### Arguments

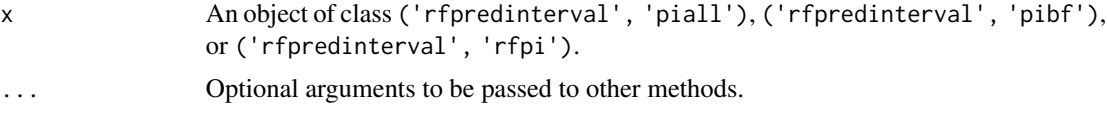

#### See Also

[pibf](#page-5-1) [piall](#page-3-1) [rfpi](#page-10-1)

#### Examples

```
## load example data
data(BostonHousing, package = "RFpredInterval")
set.seed(2345)
## define train/test split
testindex <- 1:10
trainindex <- sample(11:nrow(BostonHousing), size = 100, replace = FALSE)
traindata <- BostonHousing[trainindex, ]
testdata <- BostonHousing[testindex, ]
px <- ncol(BostonHousing) - 1
```

```
## construct 95% PI with "cv" calibration using 5-folds
out \leq pibf(formula = medv \sim ., traindata = traindata,
 testdata = testdata, calibration = "oob",
 params_ranger = list(num.trees = 40))
## print summary output
print(out)
## contruct 95% PI with "ls" split rule, "lm", "quant" and "spi" PI methods
## with calibration and use "ranger" package for RF training
out2 <- rfpi(formula = medv ~ ., traindata = traindata,
 testdata = testdata, split_rule = "ls", pi_method = c("lm", "quant", "spi"),
 rf_package = "ranger", params_ranger = list(num.trees = 50))
## print summary output
print(out2)
```
<span id="page-10-1"></span>rfpi *Prediction intervals with random forests*

#### Description

Constructs prediction intervals with 15 distinct variations proposed by Roy and Larocque (2020). The variations include two aspects: The method used to build the forest and the method used to build the prediction interval. There are three methods to build the forest, (i) least-squares (LS), (ii) L1 and (iii) shortest prediction interval (SPI) from the CART paradigm. There are five methods for constructing prediction intervals, classical method, shortest prediction interval, quantile method, highest density region, and contiguous HDR.

#### Usage

```
rfpi(
  formula,
  traindata,
  testdata,
  alpha = 0.05,
  split<sub>rule</sub> = c("ls", "l1", "spi"),pi_method = c("lm", "spi", "quant", "hdr", "chdr"),
  calibration = TRUE,
  rf_package = c("rfsrc", "ranger"),
 params_rfsrc = list(ntree = 2000, mtry = ceiling(px/3), nodesize = 5, samptype =
    "swr"),
 params_ranger = list(num.trees = 2000, mtry = ceiling(px/3), min.node.size = 5,
    replace = TRUE),
 params_calib = list(range = c(1 - alpha - 0.005, 1 - alpha + 0.005), start = (1 -
    alpha), step = 0.01, refine = TRUE),
  oob = FALSE
)
```
#### Arguments

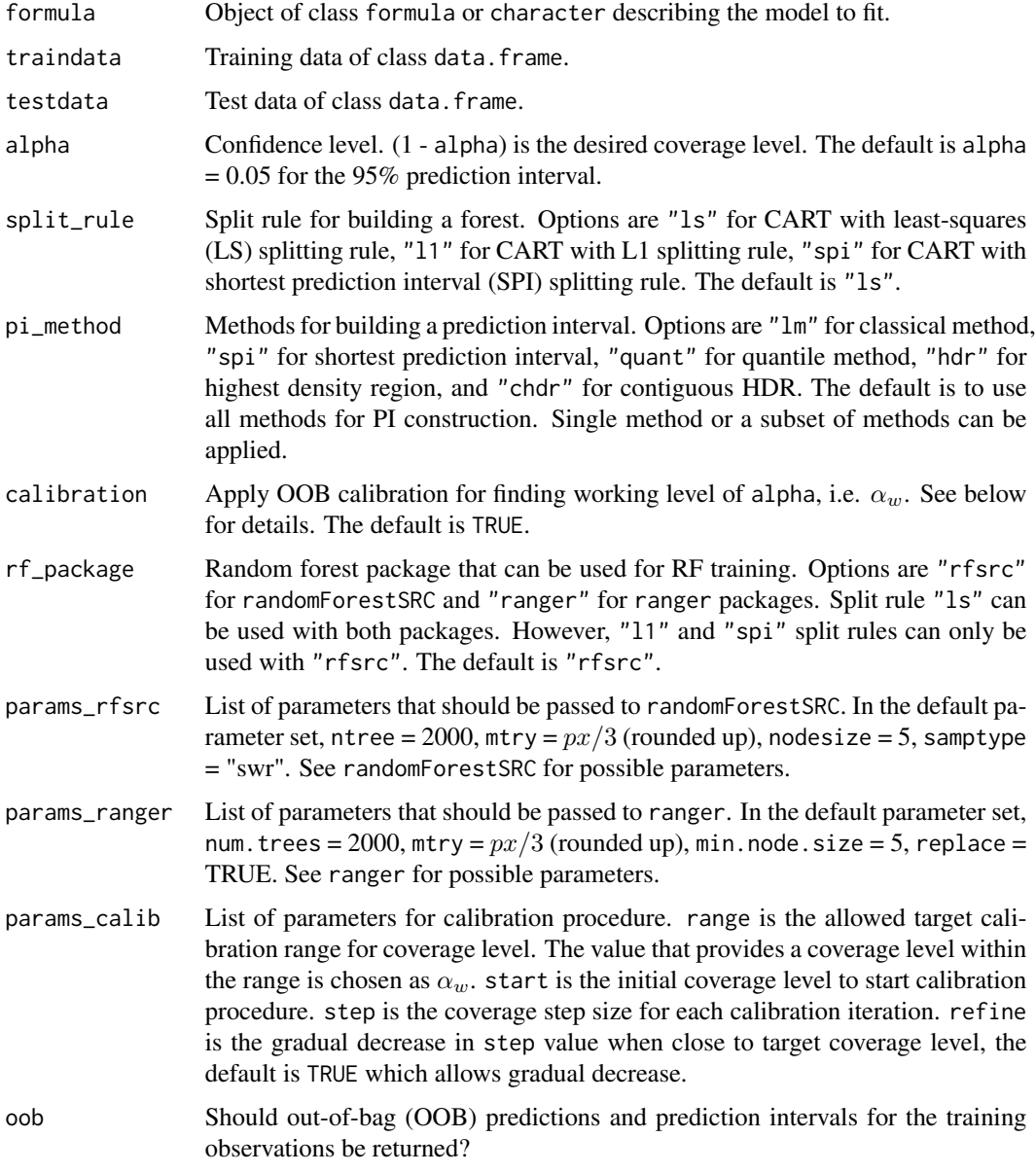

#### Value

A list with the following components:

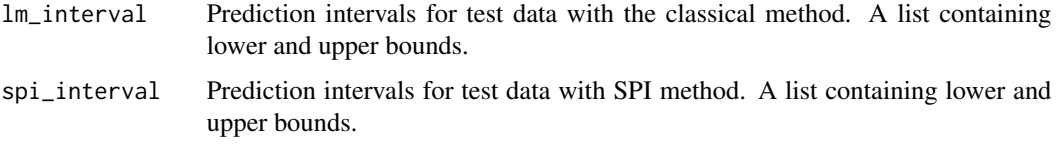

<span id="page-12-0"></span>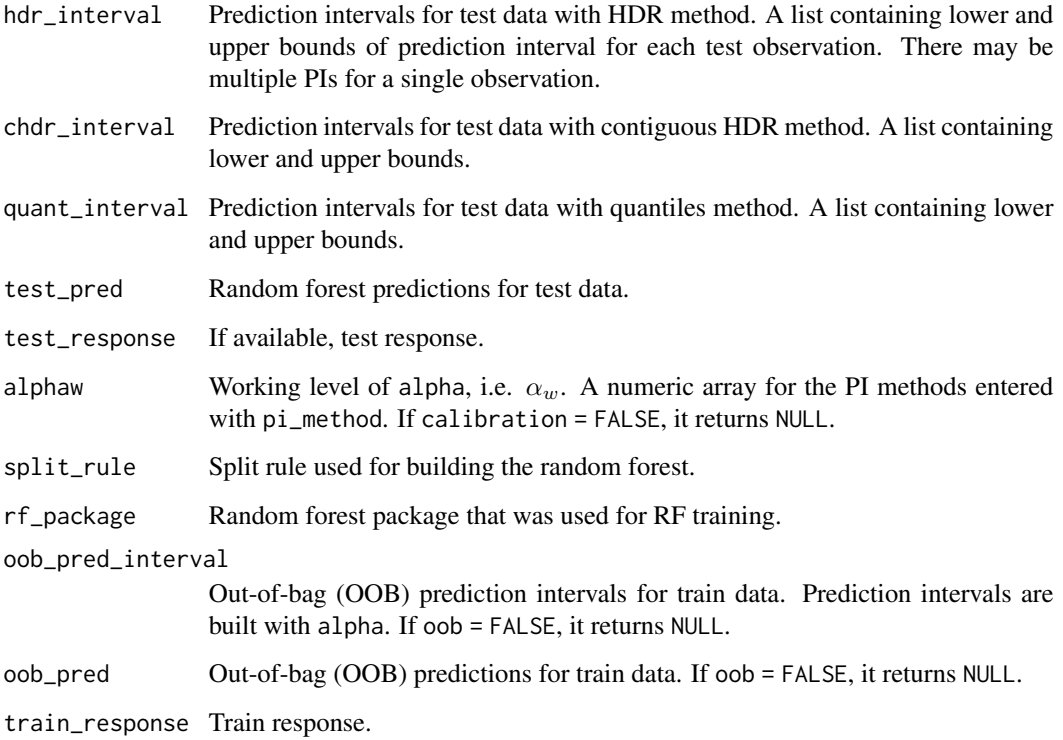

#### Details

#### Calibration process

The calibration procedure uses the "Bag of Observations for Prediction" (BOP) idea. BOP for a new observation is built with the set inbag observations that are in the same terminal nodes as the new observation. The calibration procedure uses the BOPs constructed for the training observations. BOP for a training observation is built using only the trees where this training observation is outof-bag (OOB).

Let  $(1 - \alpha)$  be the target coverage level. The goal of the calibration is to find the value of  $\alpha_w$ , which is the working level of  $\alpha$  called by Roy and Larocque (2020), such that the coverage level of the prediction intervals for the training observations is closest to the target coverage level. The idea is to find the value of  $\alpha_w$  using the OOB-BOPs. Once found,  $(1-\alpha_w)$  becomes the level used to build the prediction intervals for the new observations.

#### References

Roy, M. H., & Larocque, D. (2020). Prediction intervals with random forests. Statistical methods in medical research, 29(1), 205-229. doi:10.1177/0962280219829885.

#### See Also

#### [piall](#page-3-1) [pibf](#page-5-1) [print.rfpredinterval](#page-9-1)

#### Examples

```
## load example data
data(BostonHousing, package = "RFpredInterval")
set.seed(2345)
## define train/test split
testindex \leq -1:10trainindex <- sample(11:nrow(BostonHousing), size = 100, replace = FALSE)
traindata <- BostonHousing[trainindex, ]
testdata <- BostonHousing[testindex, ]
px <- ncol(BostonHousing) - 1
## contruct 90% PI with "l1" split rule and "spi" PI method with calibration
out <- rfpi(formula = medv ~ ., traindata = traindata,
  testdata = testdata, alpha = 0.1, calibration = TRUE,
  split_rule = "11", pi_method = "spin", params_rfsrc = list(ntree = 50),
  params_calib = list(range = c(0.89, 0.91), start = 0.9, step = 0.01,
  refine = TRUE))
## get the PI with "spi" method for first observation in the testdata
c(out$spi_interval$lower[1], out$spi_interval$upper[1])
## get the random forest predictions for testdata
out$test_pred
## get the working level of alpha (alphaw)
out$alphaw
## contruct 95% PI with "ls" split rule, "lm" and "quant" PI methods
## with calibration and use "ranger" package for RF training
out2 <- rfpi(formula = medv ~ ., traindata = traindata,
  testdata = testdata, split_rule = "ls", pi_method = c("lm", "quant"),rf_package = "ranger", params_ranger = list(num.trees = 50))
## get the PI with "quant" method for the testdata
cbind(out2$quant_interval$lower, out2$quant_interval$upper)
```
14 rfpi

# <span id="page-14-0"></span>Index

∗ datasets BostonHousing, [3](#page-2-0)

BostonHousing, [3](#page-2-0)

piall, *[2](#page-1-0)*, [4,](#page-3-0) *[8](#page-7-0)[–10](#page-9-0)*, *[13](#page-12-0)* pibf, *[2](#page-1-0)*, *[5](#page-4-0)*, [6,](#page-5-0) *[10](#page-9-0)*, *[13](#page-12-0)* plot.rfpredinterval, *[2](#page-1-0)*, *[5](#page-4-0)*, [9](#page-8-0) print.rfpredinterval, *[2](#page-1-0)*, *[5](#page-4-0)*, *[8](#page-7-0)*, [10,](#page-9-0) *[13](#page-12-0)*

rfpi, *[2](#page-1-0)*, *[5](#page-4-0)*, *[8](#page-7-0)*, *[10](#page-9-0)*, [11](#page-10-0) RFpredInterval-package, [2](#page-1-0)